## **NEW POWER CONSUMPTION**

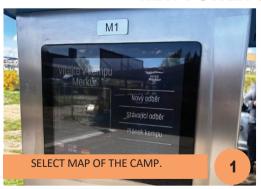

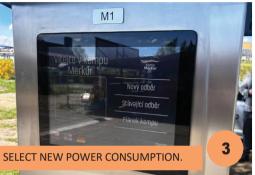

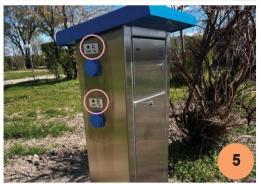

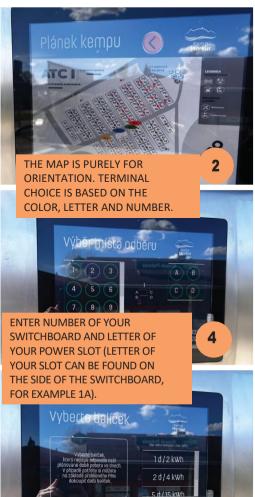

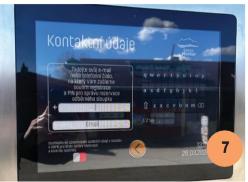

FILL IN YOUR PHONE NUMBER AND E-MAIL ADDRESS. DIALING CODE IS A MUST (FOR EXAMPLE +420, +421! IF A RECEIPT IS REQUIRED, YOU HAVE TO FILL IN YOUR E-MAIL ADDRESS. ACCEPTING TO GDPR TERMS IS ALSO REQUIRED FOR CONTINUING..

SELECT DESIRED CONSUMPTION

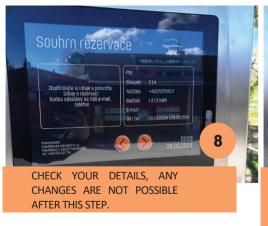

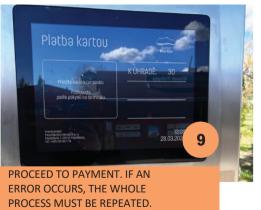

## **PAUSE CURRENT CONSUMPTION**

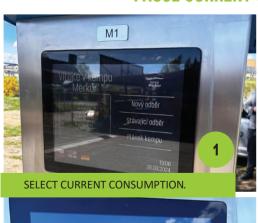

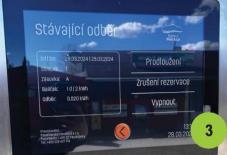

SELECT TURN OFF (THIS FUNCTION PREVENTS ANYONE FROM CONSUMING YOUR CONSUMPTION AT TIME OF YOUR STAY OUTSIDE THE CAMP).

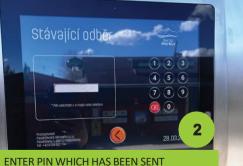

ENTER PIN WHICH HAS BEEN SENT VIA SMS ON YOUR PHONE OR E-MAIL.

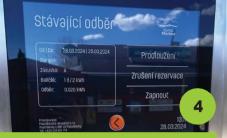

FOR RESUMING YOUR CONSUMPTION THE PROCESS IS THE SAME AS THE ONE FOR PAUSING (STEPS 1-3).

## **EXTEND CURRENT CONSUMPTION (THE SAME POWER SLOT)**

## MUST BE EXTENDED BEFORE YOUR CURRENT CONSUMPTION ENDS. YOU WILL BE INFORMED IN ADVANCE VIA SMS ABOUT YOUR CONSUMPTION ENDING

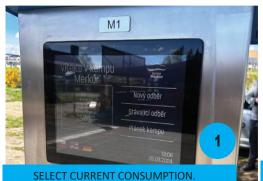

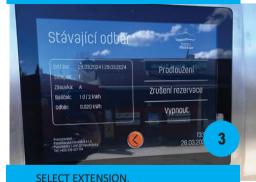

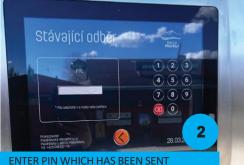

ENTER PIN WHICH HAS BEEN SENT VIA SMS ON YOUR PHONE OR F-MAII

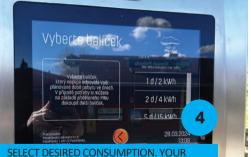

ALREADY FILLED IN DETAILS WILL SHOW UP. AGREE TO GDPR TERMS.

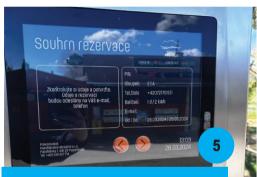

CHECK YOUR DETAILS, ANY CHANGES ARE NOT POSSIBLE AFTER THIS STEP.

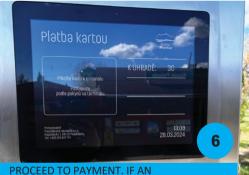

ERROR OCCURS, THE WHOLE PROCESS MUST BE REPEATED.